, tushu007.com

### <<计算机应用基础上机指导>>

 $<<$   $>>$ 

- 13 ISBN 9787562317371
- 10 ISBN 7562317372

出版时间:2004-1

页数:143

字数:222000

extended by PDF and the PDF

http://www.tushu007.com

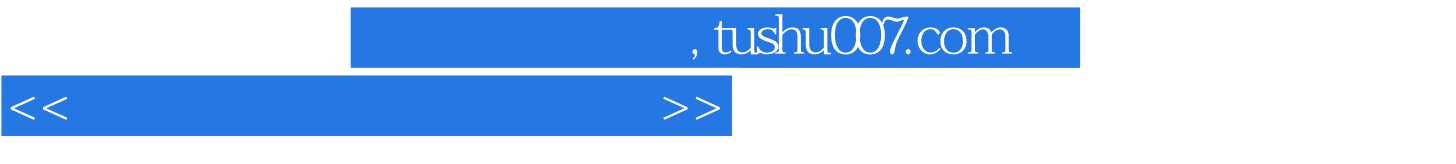

Windows 98 Office 2000

, tushu007.com

### <<计算机应用基础上机指导>>

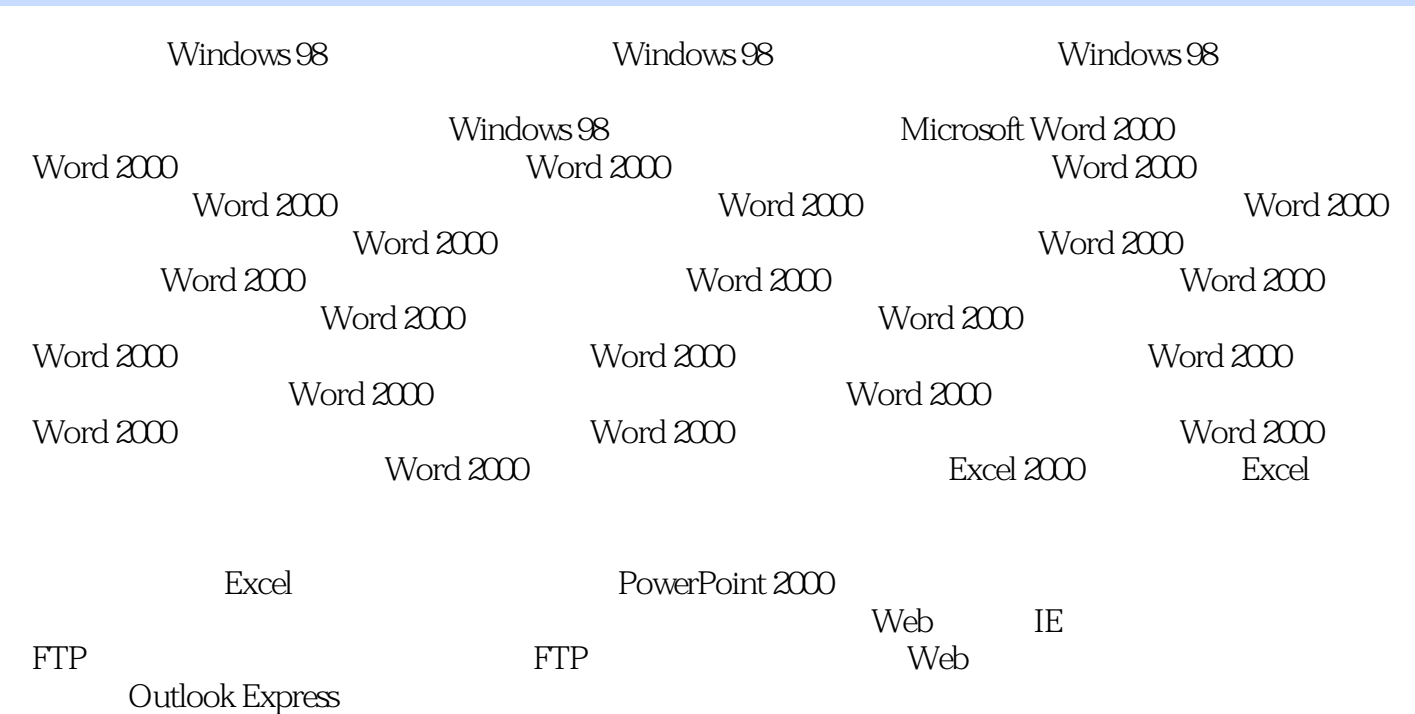

### , tushu007.com

### <<计算机应用基础上机指导>>

### 插图:(2)数据分类。  $\frac{1}{2}$  (a)  $\frac{1}{2}$  (b)  $\frac{1}{2}$  (c)  $\frac{1}{2}$  (c)  $\frac{1}{2}$  (c)  $\frac{1}{2}$  (c)  $\frac{1}{2}$  (c)  $\frac{1}{2}$  (c)  $\frac{1}{2}$  (c)  $\frac{1}{2}$  (c)  $\frac{1}{2}$  (c)  $\frac{1}{2}$  (c)  $\frac{1}{2}$  (c)  $\frac{1}{2}$  (c)  $\frac{1}{2}$  (c)  $\frac{1}{2}$  (  $\frac{1}{2}$   $\frac{1}{2}$   $\mu$  and  $\mu$  the proposition of  $\mu$  and  $\mu$   $\mu$   $\mu$   $\mu$ 但实际上若将它们定义成"数据"类型,前面如果有"0",就会输不进去,因为"数据"类型会自 " $\bigcirc$ "  $\alpha$ , we have  $\alpha$  the set of  $\alpha$

### $3<sub>3</sub>$  $500$  and  $500$  $\frac{a}{a}$ ,  $\frac{a}{b}$ ,  $\frac{a}{b}$ ,  $\frac{a}{c}$ ,  $\frac{a}{d}$ ,  $\frac{b}{d}$

# $4$

#### 像"人名"是一种通俗的名称,在表格中宜使用"姓名";"职工编号"可以用"编号"、"工号"  $\kappa$  and  $\kappa$

## $5$

## $255$

### $6$

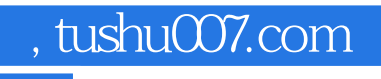

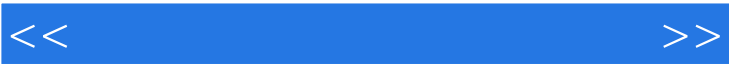

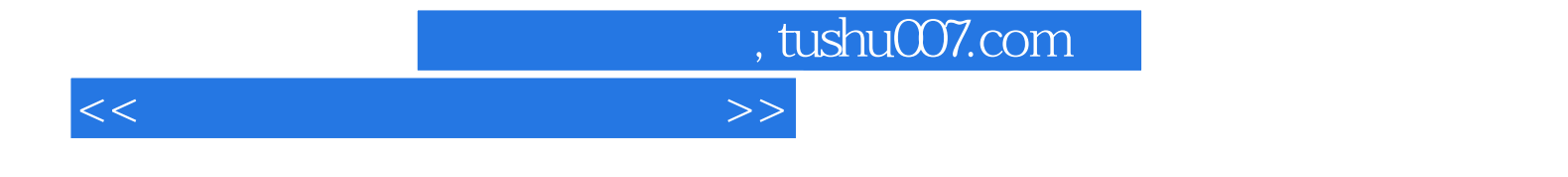

本站所提供下载的PDF图书仅提供预览和简介,请支持正版图书。

更多资源请访问:http://www.tushu007.com